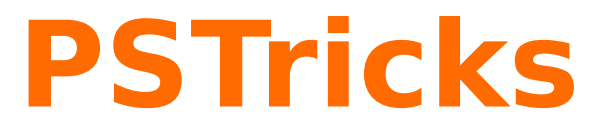

# **pst-math**

Special mathematical PostScript functions; v.0.63

July 30, 2014

Documentation by Package author(s):

**Herbert Voß Christoph Jorssen Herbert Voß**

# **Contents**

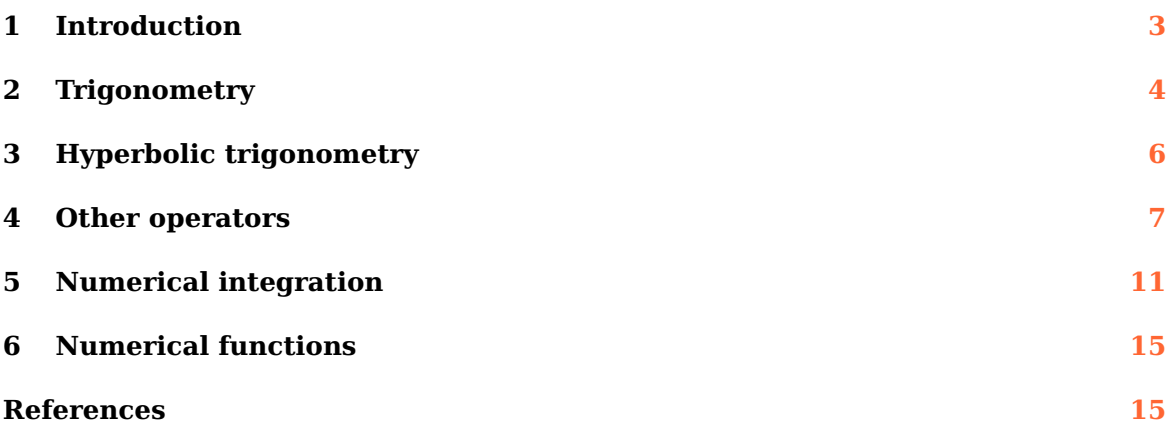

<span id="page-2-1"></span>pst-math is an extension to the PostScript language. The files pst-math.sty and pst-math.tex are only wrapper files for the pst-math.pro file, which defines all the new mathematical functions for use with PostScript.

Thanks to: Denis Bitouzé; Jacques L'helgoualc'h; Patrice Mégret; Dominik Rodriguez

#### <span id="page-2-0"></span>**1 Introduction**

pst-math defines \pstPi on TEX level which expects 1,2,3 or 4 as parameter. It is not available on PostScript level.

\pstPI#

 $\backslash$ pstPI $1 \Rightarrow \pi \over \pi$  $\sqrt{p}$ stPI2  $\Rightarrow \frac{\pi}{2}$ 2 \pstPI3  $\Rightarrow \frac{\bar{\pi}}{3}$ 3 \pstPI $4 \Rightarrow \frac{\pi}{4}$ 4

#### <span id="page-3-2"></span><span id="page-3-0"></span>**2 Trigonometry**

\end{pspicture}

pst-math introduces natural trigonometric PostScript operators COS, SIN and TAN defined by

$$
\cos : \left\{ \begin{array}{ccc} \mathbb{R} & \to & [-1, 1] \\ x & \mapsto & \cos(x) \end{array} \right.
$$
\n
$$
\sin : \left\{ \begin{array}{ccc} \mathbb{R} & \to & [-1, 1] \\ x & \mapsto & \sin(x) \end{array} \right.
$$
\n
$$
\tan : \left\{ \begin{array}{ccc} \mathbb{R} \setminus \{k \frac{\pi}{2}, k \in \mathbb{Z}\} & \to & \mathbb{R} \\ x & \mapsto & \tan(x) \end{array} \right.
$$

where x is in radians. TAN does not produce a PS error $^1$  $^1$  when  $x=k\frac{\pi}{2}$  $\frac{1}{2}$ .

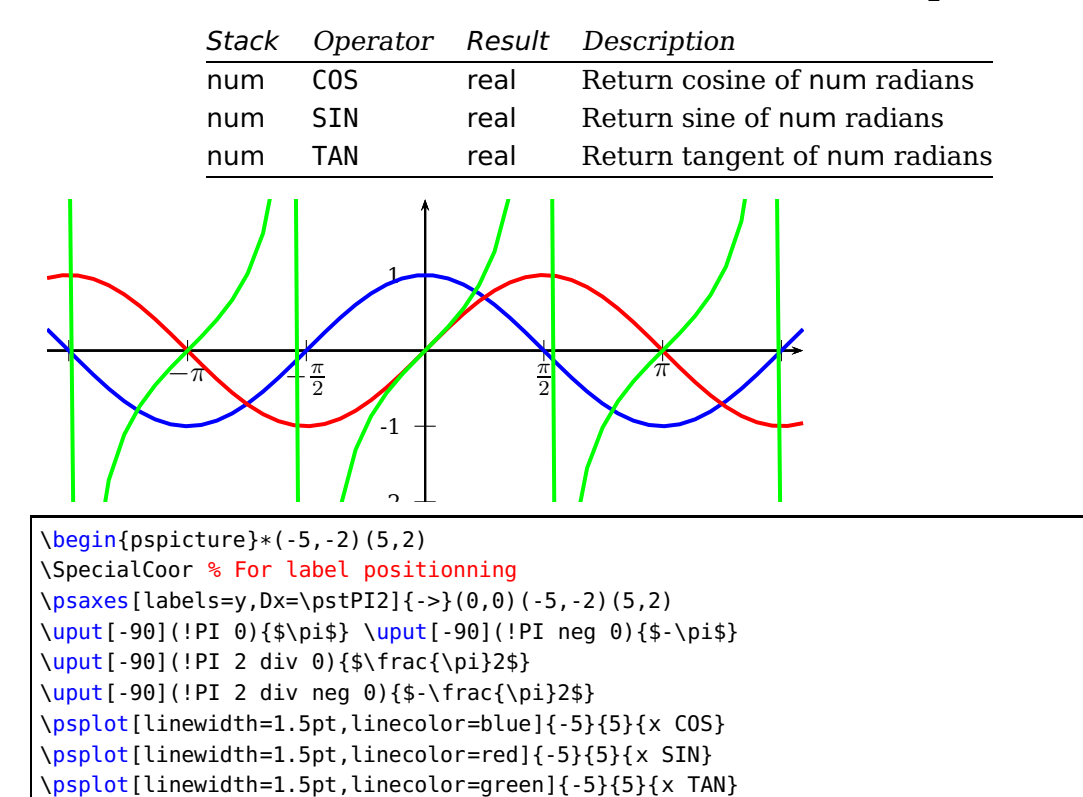

pst-math introduces natural trigonometric postscript operators ACOS, ASIN and ATAN defined by

$$
\text{acos}: \left\{ \begin{array}{ccc} [-1,1] & \to & [0,\pi] \\ x & \mapsto & \text{acos}(x) \\ \text{asin}: \left\{ \begin{array}{ccc} [-1,1] & \to & [-\frac{\pi}{2},\frac{\pi}{2}] \\ x & \mapsto & \text{asin}(x) \end{array} \right. \end{array} \right.
$$

<span id="page-3-1"></span>1 TAN is defined with Div, a special PSTricks operator rather than with div, the default PS operator.

$$
atan: \begin{cases} \mathbb{R} & \to \left] -\frac{\pi}{2}, \frac{\pi}{2} \right[ \\ x & \mapsto \operatorname{atan}(x) \end{cases}
$$

<span id="page-4-0"></span>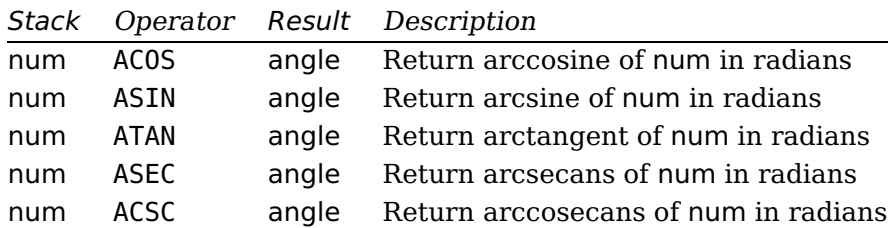

ATAN is not defined as the already existing PS operator atan. ATAN needs only one argument on the stack.

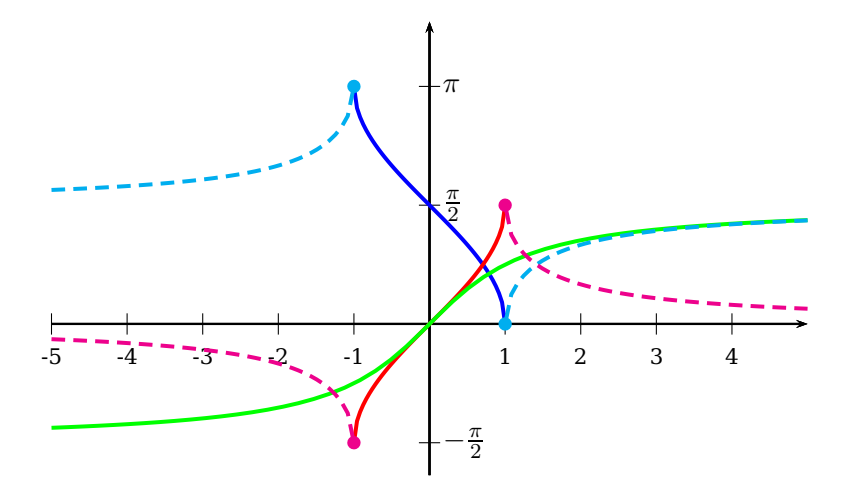

```
\begin{pspicture}(-5,-2)(5,4)
\SpecialCoor % For label positionning
\psaxes[labels=x,Dy=\pstPI2]{->}(0,0)(-5,-2)(5,4)
\uput[0](!0 PI){$\pi$} \uput[0](!0 PI 2 div){$\frac{\pi}2$}
\uput[0](!0 PI 2 div neg){$-\frac{\pi}2$}
\psset{linewidth=1.5pt,yMaxValue=4}
\psplot[linecolor=blue]{-1}{1}{x ACOS} \psplot[linecolor=red]{-1}{1}{x ASIN}
\psplot[linecolor=green]{-5}{5}{x ATAN}
\psplot[linestyle=dashed,linecolor=cyan,arrows=-*]{-5}{-1}{x ASEC}
\psplot[linestyle=dashed,linecolor=cyan,arrows=*-]{1}{5}{x ASEC}
\psplot[linestyle=dashed,linecolor=magenta,arrows=-*]{-5}{-1}{x ACSC}
\psplot[linestyle=dashed,linecolor=magenta,arrows=*-]{1}{5}{x ACSC}
\end{pspicture}
```
# <span id="page-5-1"></span><span id="page-5-0"></span>**3 Hyperbolic trigonometry**

pst-math introduces hyperbolic trigonometric postscript operators COSH, SINH and TANH defined by

$$
\cosh: \left\{ \begin{array}{ccc} \mathbb{R} & \to & [1, +\infty[ \\ x & \mapsto & \cosh(x) \end{array} \right.
$$

$$
\sinh: \left\{ \begin{array}{ccc} \mathbb{R} & \to & \mathbb{R} \\ x & \mapsto & \sinh(x) \end{array} \right.
$$

$$
\tanh: \left\{ \begin{array}{ccc} \mathbb{R} & \to & ]-1,1[ \\ x & \mapsto & \tanh(x) \end{array} \right.
$$

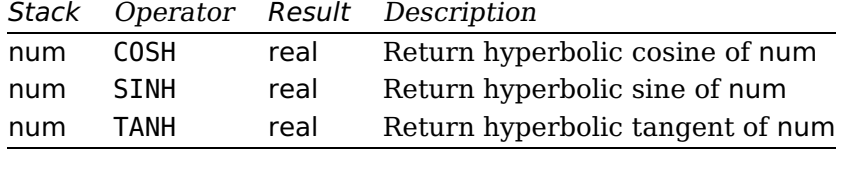

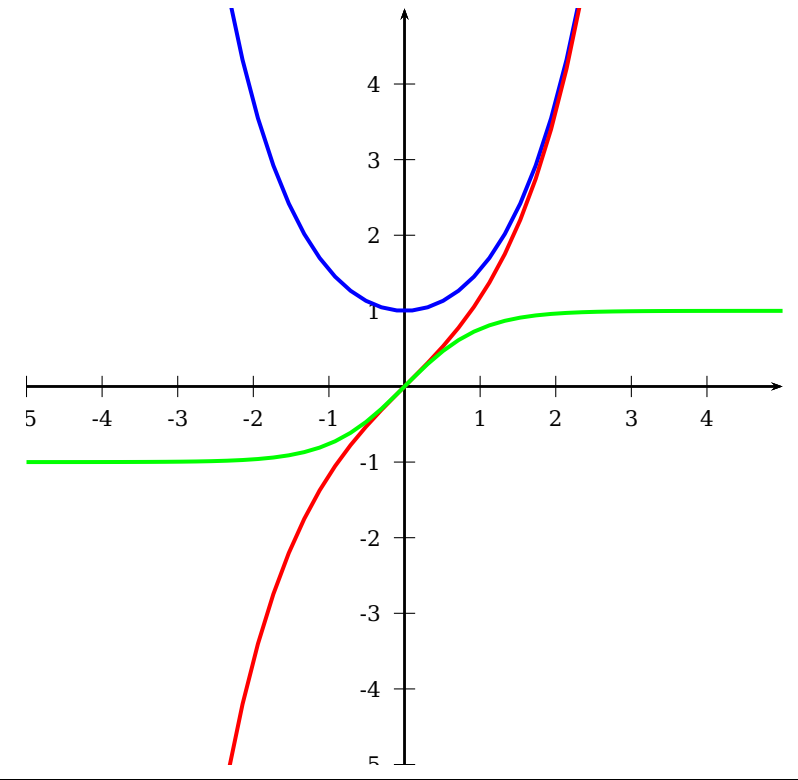

\begin{pspicture}\*(-5,-5)(5,5) \psaxes{->}(0,0)(-5,-5)(5,5) \psplot[linewidth=1.5pt,linecolor=blue]{-5}{5}{x COSH} \psplot[linewidth=1.5pt,linecolor=red]{-5}{5}{x SINH} \psplot[linewidth=1.5pt,linecolor=green]{-5}{5}{x TANH} \end{pspicture}

<span id="page-6-1"></span>pst-math introduces reciprocal hyperbolic trigonometric postscript operators ACOSH, ASINH and ATANH defined by

$$
\text{acosh}: \left\{ \begin{array}{ccc} [1, +\infty[ & \to & \mathbb{R} \\ x & \mapsto & \text{acosh}(x) \end{array} \right.
$$
\n
$$
\text{asinh}: \left\{ \begin{array}{ccc} \mathbb{R} & \to & \mathbb{R} \\ x & \mapsto & \text{asinh}(x) \end{array} \right.
$$
\n
$$
\text{atanh}: \left\{ \begin{array}{ccc} ]-1, 1[ & \to & \mathbb{R} \\ x & \mapsto & \text{atanh}(x) \end{array} \right.
$$

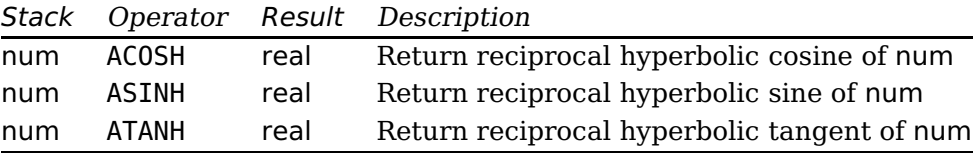

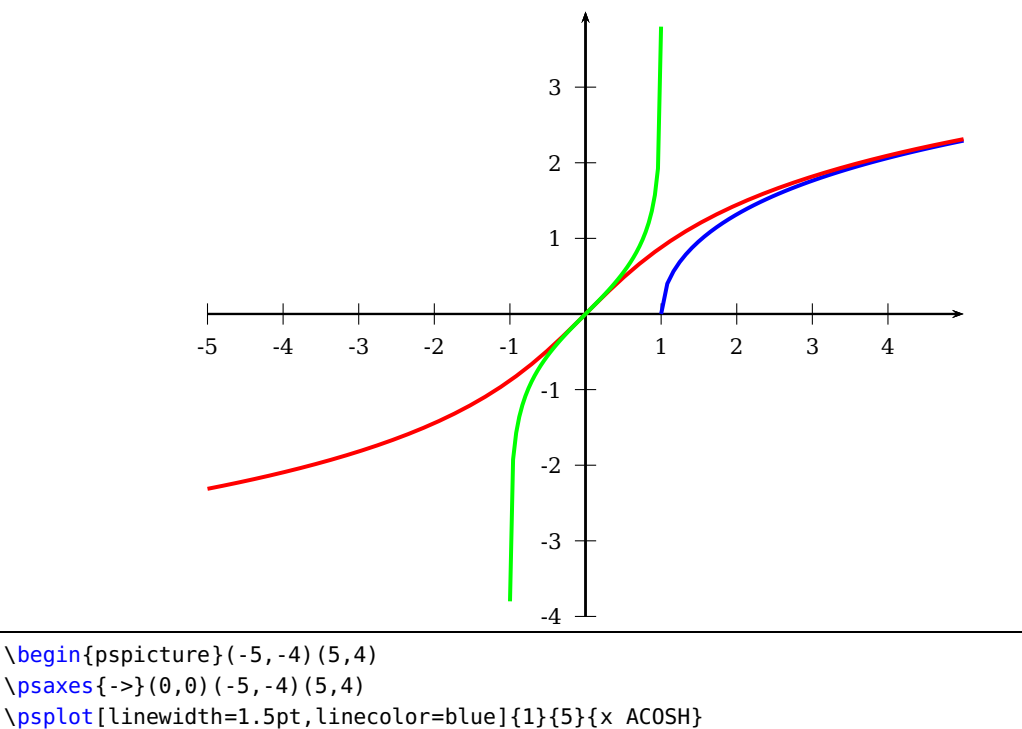

\psplot[linewidth=1.5pt,linecolor=red]{-5}{5}{x ASINH} \psplot[linewidth=1.5pt,linecolor=green]{-.999}{.999}{x ATANH} \end{pspicture}

## <span id="page-6-0"></span>**4 Other operators**

pst-math introduces postscript operator EXP defined by

$$
\exp : \left\{ \begin{array}{ccc} \mathbb{R} & \to & \mathbb{R} \\ x & \mapsto & \exp(x) \end{array} \right.
$$

<span id="page-7-0"></span>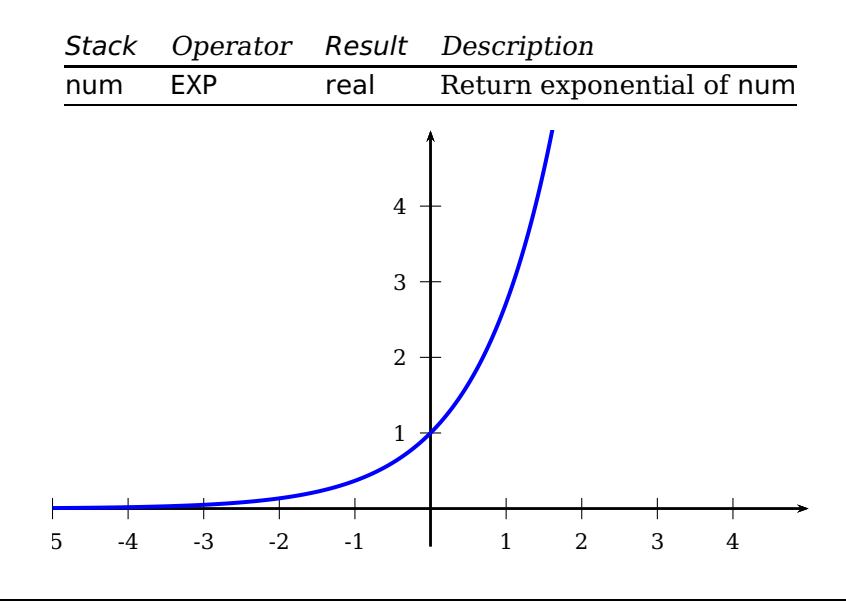

\begin{pspicture}\*(-5,-1)(5,5) \psaxes{->}(0,0)(-5,-0.5)(5,5) \psplot[linecolor=blue,linewidth=1.5pt,plotpoints=1000]{-5}{5}{x EXP} \end{pspicture}

#### pst-math introduces postscript operator GAUSS defined by

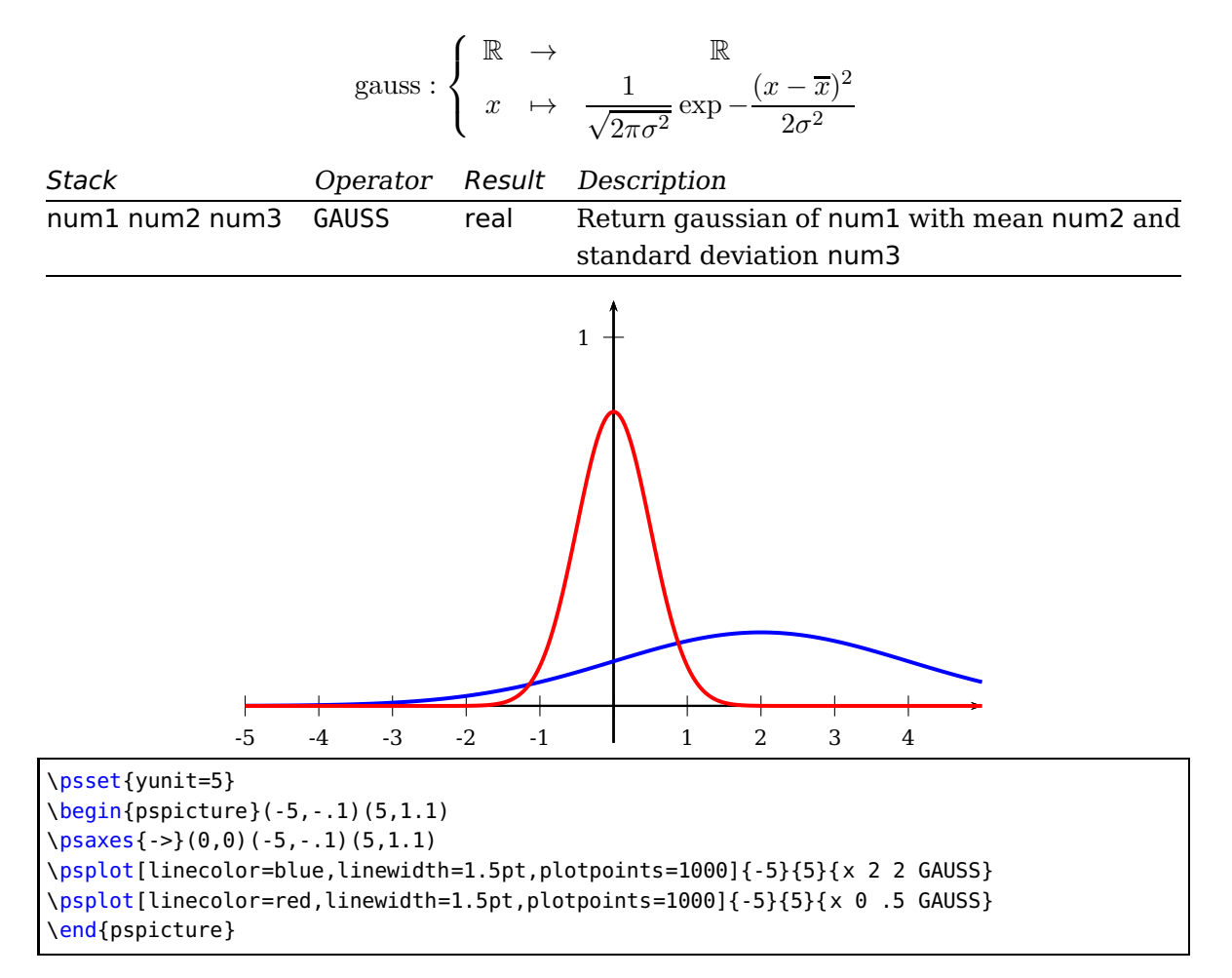

\end{pspicture}

<span id="page-8-0"></span>pst-math introduces postscript operator SINC defined by

$$
\operatorname{sinc}: \left\{ \begin{array}{ccc} \mathbb{R} & \to & \mathbb{R} \\ x & \mapsto & \frac{\sin x}{x} \end{array} \right.
$$

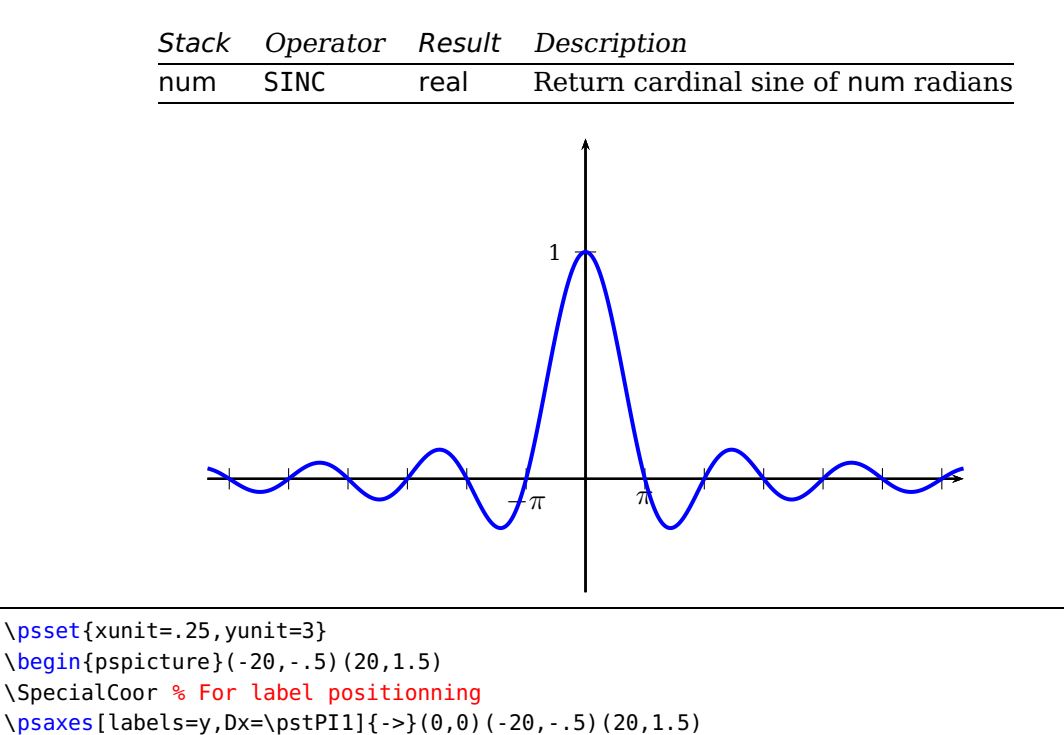

pst-math introduces postscript operator GAMMA and GAMMALN defined by

\psplot[linecolor=blue,linewidth=1.5pt,plotpoints=1000]{-20}{20}{x SINC}

\uput[-90](!PI 0){\$\pi\$} \uput[-90](!PI neg 0){\$-\pi\$}

$$
\Gamma : \left\{ \begin{array}{ccc} \mathbb{R} \backslash \mathbb{Z} & \to & \mathbb{R} \\ x & \mapsto & \int_0^\infty t^{x-1} \mathrm{e}^{-t} \, \mathrm{d}t \\ x & \mapsto & \ln \int_0^t t^{x-1} \mathrm{e}^{-t} \, \mathrm{d}t \end{array} \right.
$$

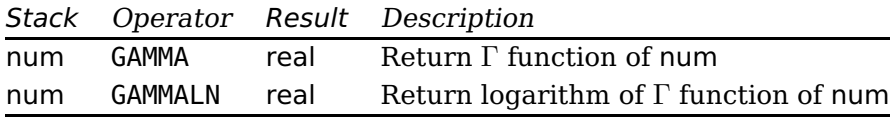

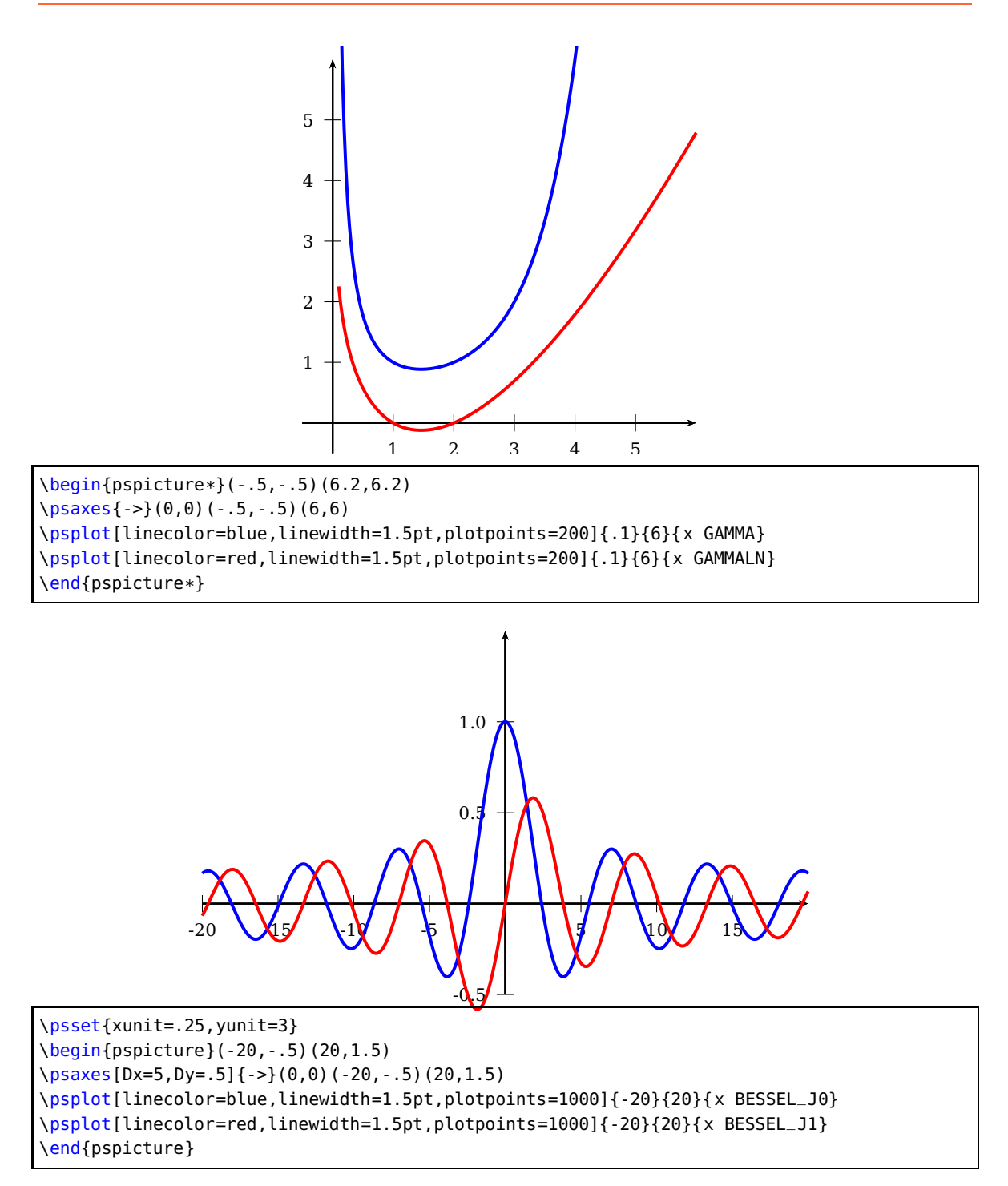

<span id="page-10-1"></span>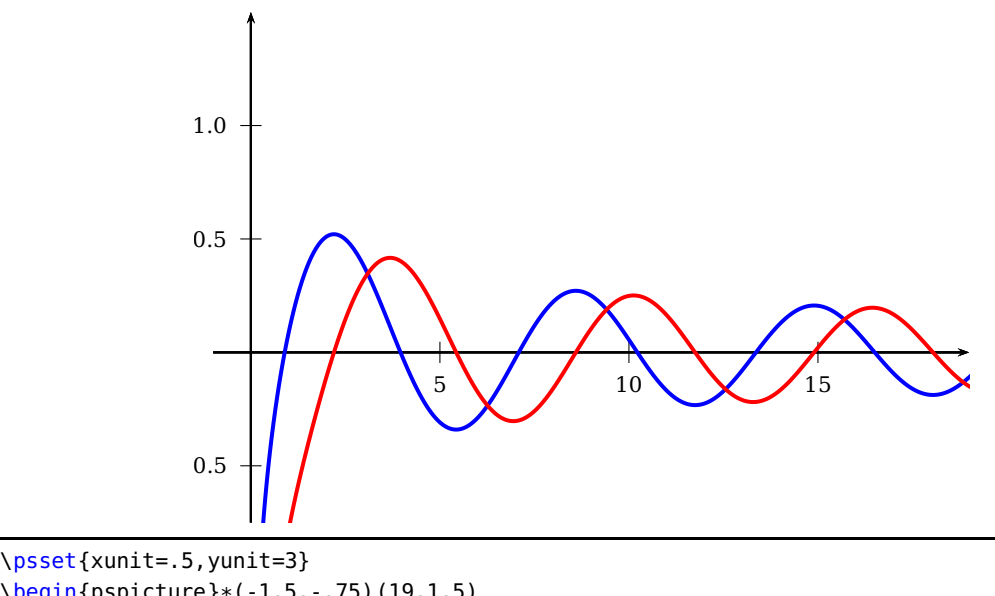

\begin{pspicture}\*(-1.5,-.75)(19,1.5) \psaxes[Dx=5,Dy=.5]{->}(0,0)(-1,-.75)(19,1.5) \psplot[linecolor=blue,linewidth=1.5pt,plotpoints=1000]{0.0001}{20}{x BESSEL\_Y0} \psplot[linecolor=red,linewidth=1.5pt,plotpoints=1000]{0.0001}{20}{x BESSEL\_Y1} %\psplot[linecolor=green,plotpoints=1000]{0.0001}{20}{x 2 BESSEL\_Yn} \end{pspicture}

# <span id="page-10-0"></span>**5 Numerical integration**

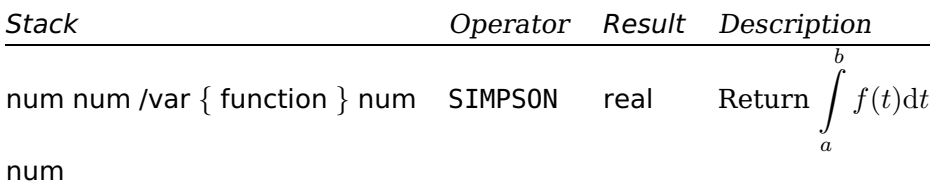

the first two variables are the low and high boundary integral, both can be values or PostScriptexpressions. /var is the definition of the integrated variable (not x!), which is used in the following function description, which must be inside of braces. The last number is the tolerance for the step adjustment. The function SIMPSON can be nested.

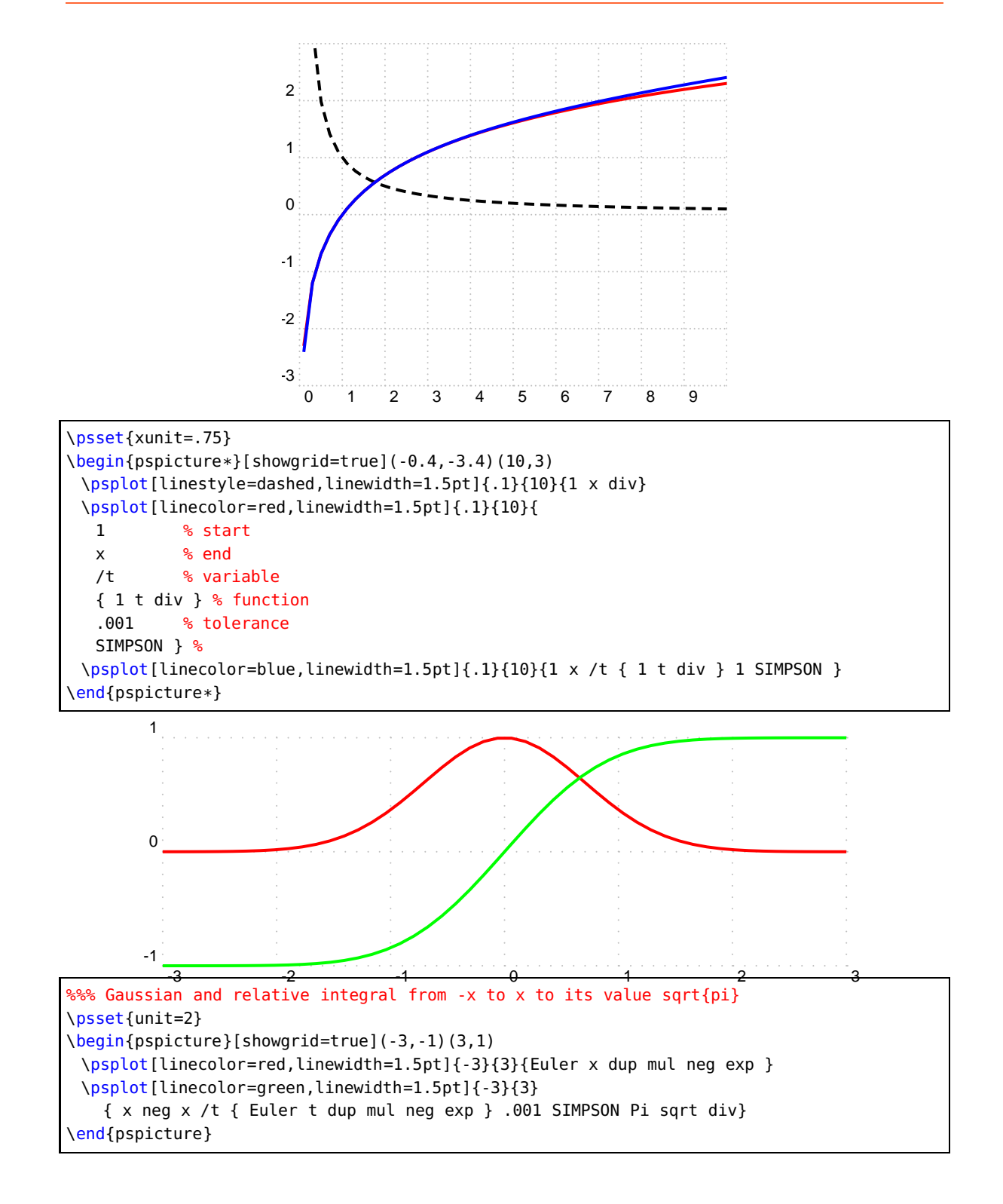

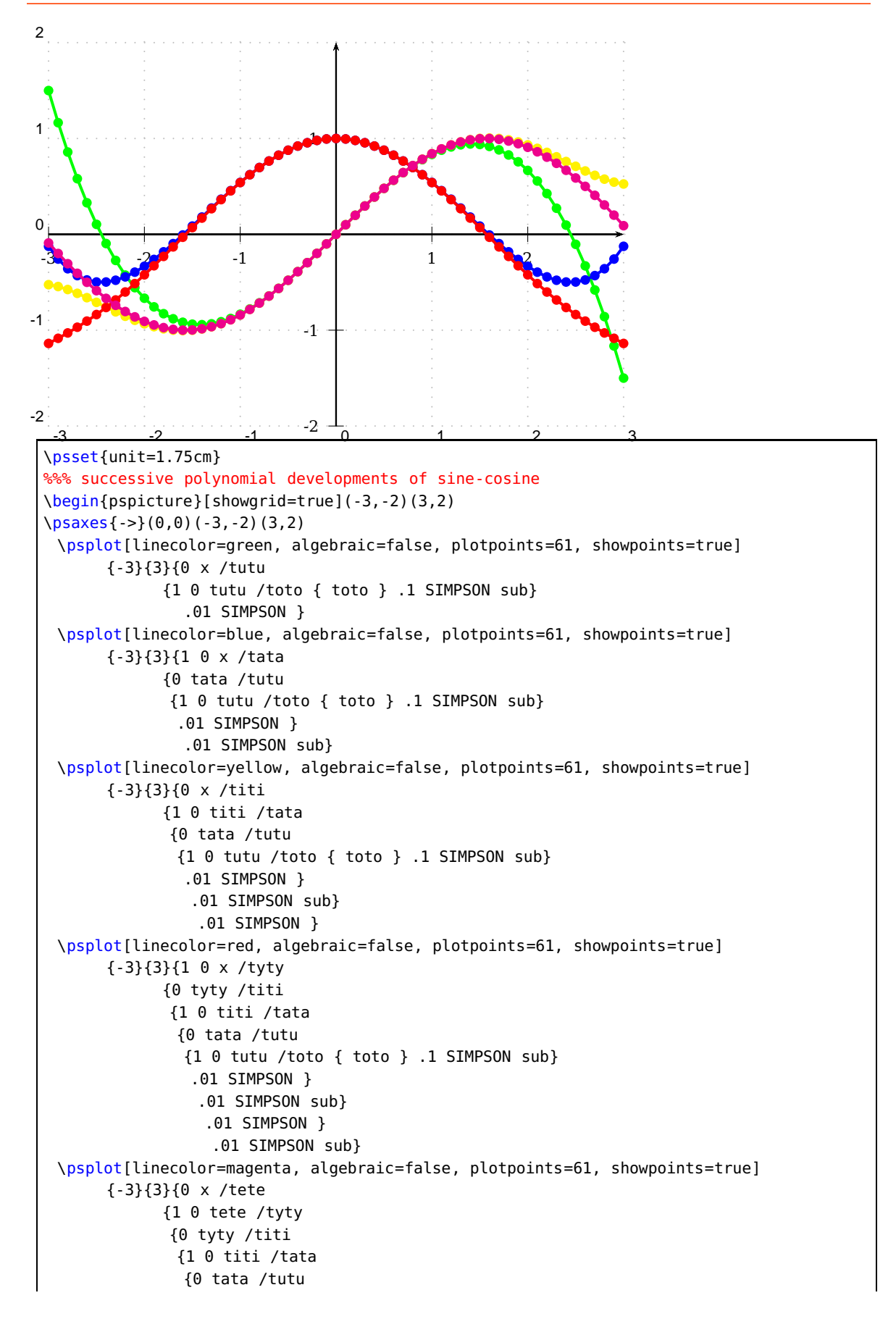

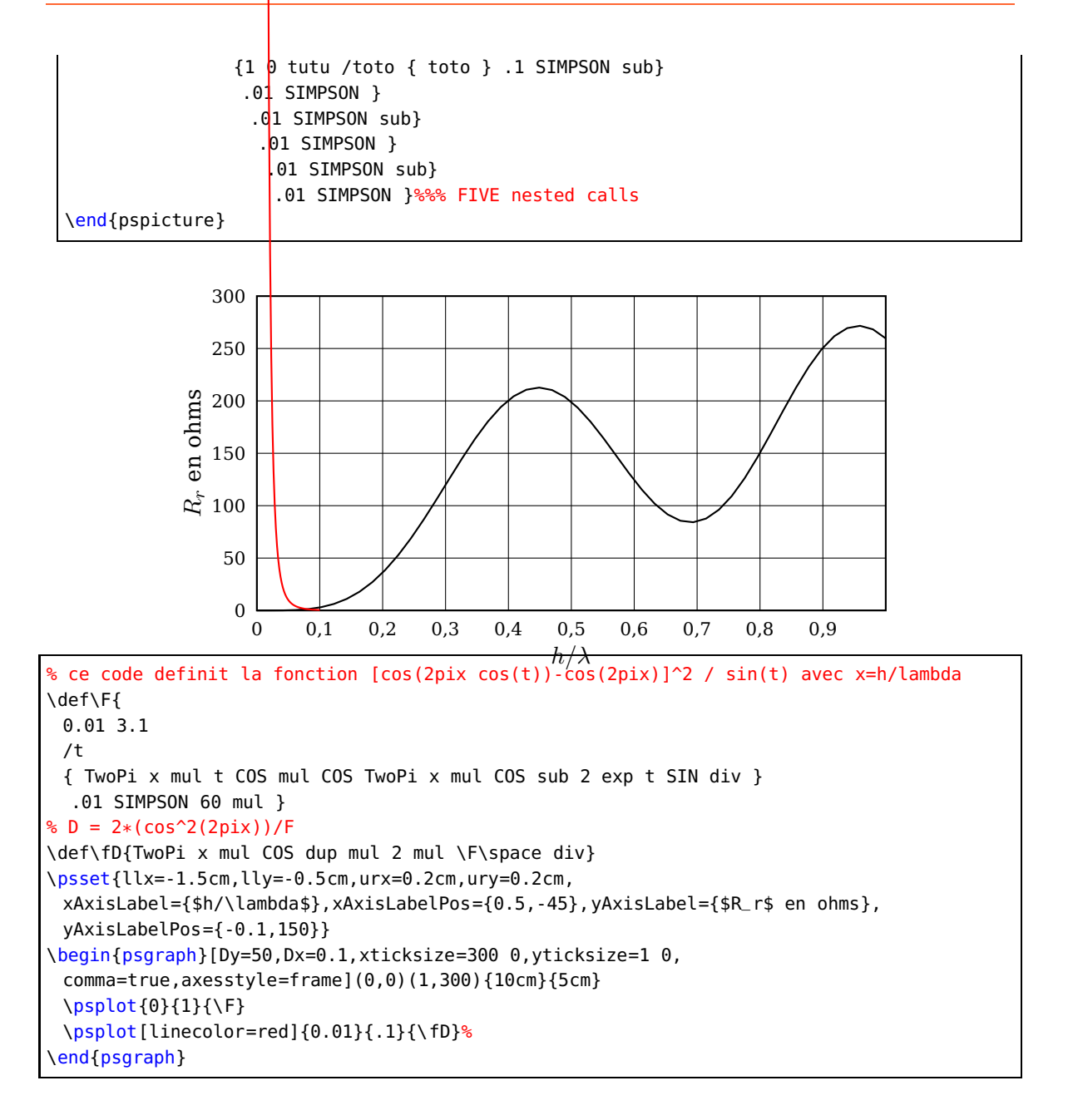

## <span id="page-14-2"></span><span id="page-14-0"></span>**6 Numerical functions**

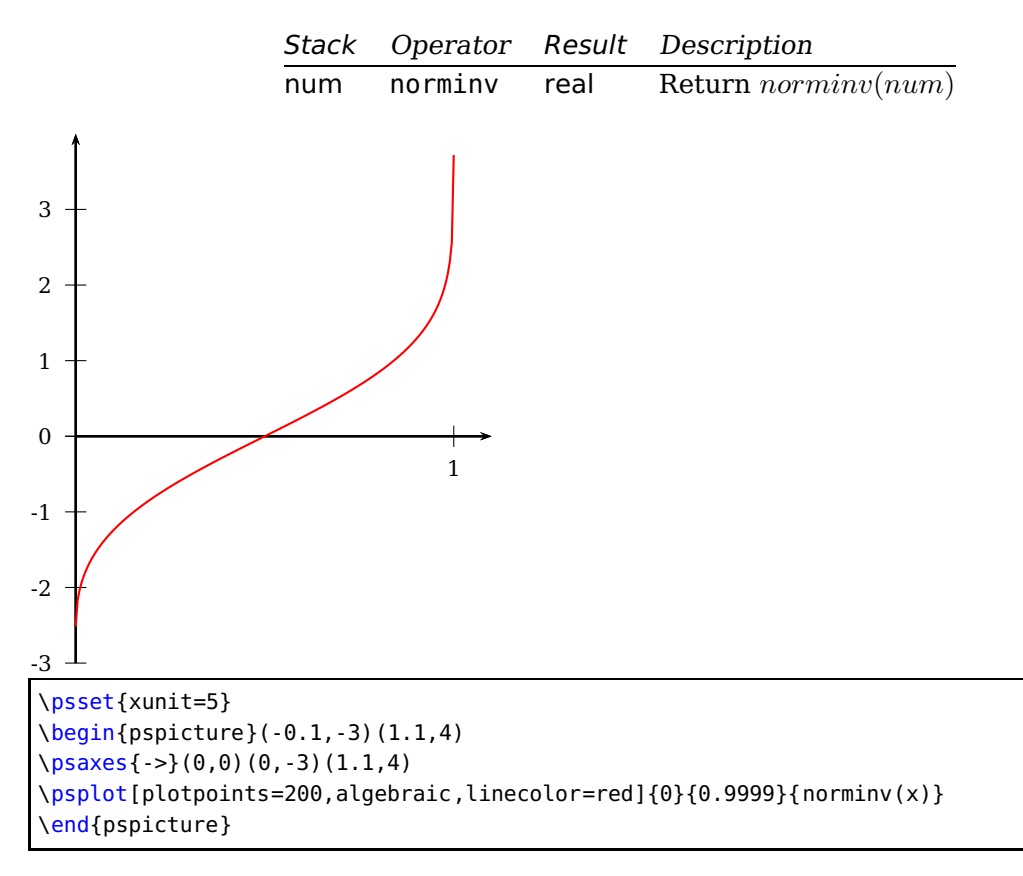

These function returns the inverse normal.

## <span id="page-14-1"></span>**References**

- [1] Denis Girou. Présentation de PSTricks. Cahier GUTenberg, 16:21–70, April 1994.
- [2] Michel Goosens, Frank Mittelbach, Sebastian Rahtz, Denis Roegel, and Herbert Voß. The LATEX Graphics Companion. Addison-Wesley Publishing Company, Reading, Mass., 2007.
- [3] Laura E. Jackson and Herbert Voß. Die Plot-Funktionen von pst-plot. Die TEXnische Komödie, 2/02:27–34, June 2002.
- [4] Nikolai G. Kollock. PostScript richtig eingesetzt: vom Konzept zum praktischen Einsatz. IWT, Vaterstetten, 1989.
- [5] Herbert Voß. Die mathematischen Funktionen von PostScript. Die TFXnische Komödie, 1/02, March 2002.
- [6] Herbert Voß. PSTricks Grafik für TEX und LATEX. DANTE Lehmanns, Heidelberg/Hamburg, 5. edition, 2008.
- [7] Herbert Voß. Mathematiksatz mit L<sup>AT</sup>EX. DANTE/Lehmanns Media, Heidelberg/Berlin, 2009.
- [8] Eric Weisstein. Wolfram MathWorld. <http://mathworld.wolfram.com>, 2007.
- [9] Timothy van Zandt. PSTricks PostScript macros for generic T<sub>F</sub>X. [http://www.](http://www.tug.org/application/PSTricks) [tug.org/application/PSTricks](http://www.tug.org/application/PSTricks), 1993.
- [10] Timothy van Zandt. multido.tex a loop macro, that supports fixed-point addition. <CTAN:/graphics/pstricks/generic/multido.tex>, 1997.
- [11] Timothy van Zandt. pst-plot: Plotting two dimensional functions and data. <CTAN:graphics/pstricks/generic/pst-plot.tex>, 1999.
- [12] Timothy van Zandt and Denis Girou. Inside PSTricks. TUGboat, 15:239–246, September 1994.

# **Index**

#### **A**

ACOS , [4](#page-3-2) , [5](#page-4-0) ACOSH , [7](#page-6-1) ACSC , [5](#page-4-0) arccosecans, [5](#page-4-0) arccosine, [5](#page-4-0) arcsecans, [5](#page-4-0) arcsine, [5](#page-4-0) arctangent, [5](#page-4-0) ASEC , [5](#page-4-0) ASIN , [4](#page-3-2) , [5](#page-4-0) ASINH, [7](#page-6-1) ATAN, [4](#page-3-2), [5](#page-4-0) atan , [5](#page-4-0) ATANH , [7](#page-6-1)

### **C**

cardinal sine, [9](#page-8-0) COS , [4](#page-3-2) COSH , [6](#page-5-1) cosine, [4](#page-3-2)

## **E**

EXP, [7](#page-6-1), [8](#page-7-0) exponential, [8](#page-7-0)

# **F**

File – pst-math.pro, [3](#page-2-1) – pst-math.sty, [3](#page-2-1) – pst-math.tex, [3](#page-2-1)

#### **G**

GAMMA, [9](#page-8-0) Γ function, [9](#page-8-0) GAMMALN , [9](#page-8-0) GAUSS, [8](#page-7-0)

## **H**

hyperbolic, [7](#page-6-1) hyperbolic cosine, [6](#page-5-1) hyperbolic sine, [6](#page-5-1) hyperbolic tangent, [6](#page-5-1) integral, [11](#page-10-1)

**L** logarithm, [9](#page-8-0)

#### **M**

Macro – \pstPI,[3](#page-2-1) – \pstPi,[3](#page-2-1)

#### **N**

norminv , [15](#page-14-2)

## **P**

Package – pst-math, [3](#page-2-1), [4](#page-3-2), [6](#page-5-1)–[9](#page-8-0) PostScript, [3](#page-2-1) – ACOS, [4](#page-3-2), [5](#page-4-0) – ACOSH , [7](#page-6-1) – ACSC, <mark>[5](#page-4-0)</mark> – ASEC, <mark>[5](#page-4-0)</mark> – ASIN, [4](#page-3-2), [5](#page-4-0) – ASINH, [7](#page-6-1) – ATAN, [4](#page-3-2), [5](#page-4-0) – atan*,* [5](#page-4-0) – ATANH , [7](#page-6-1) – COS , [4](#page-3-2) – COSH, [6](#page-5-1) – EXP, [7](#page-6-1), [8](#page-7-0) – GAMMA, [9](#page-8-0) – GAMMALN, <mark>[9](#page-8-0)</mark> – GAUSS, [8](#page-7-0) – norminv , [15](#page-14-2) – SIMPSON, [11](#page-10-1) – SIN, [4](#page-3-2) – SINC, [9](#page-8-0) – SINH, [6](#page-5-1) – TAN,  $4\,$  $4\,$ – TANH, [6](#page-5-1) pst-math, [3](#page-2-1), [4](#page-3-2), [6](#page-5-1)–[9](#page-8-0) pst-math.pro , [3](#page-2-1) pst-math.sty , [3](#page-2-1) pst-math.tex , [3](#page-2-1) \pstPI , [3](#page-2-1)

\pstPi , [3](#page-2-1)

## **R**

reciprocal hyperbolic cosine, [7](#page-6-1) reciprocal hyperbolic sine, [7](#page-6-1) reciprocal hyperbolic tangent, [7](#page-6-1)

## **S**

SIMPSON , [11](#page-10-1) SIN , [4](#page-3-2) SINC, [9](#page-8-0) SINC , [9](#page-8-0) sine, [4](#page-3-2) SINH , [6](#page-5-1) standard deviation, [8](#page-7-0)

#### **T**

TAN , [4](#page-3-2) tangent, [4](#page-3-2) TANH , [6](#page-5-1)